### МИНОБРНАУКИ РОССИИ

ФЕДЕРАЛЬНОЕ ГОСУДАРСТВЕННОЕ БЮДЖЕТНОЕ ОБРАЗОВАТЕЛЬНОЕ УЧРЕЖДЕНИЕ ВЫСШЕГО ПРОФЕССИОНАЛЬНОГО ОБРАЗОВАНИЯ «САМАРСКИЙ ГОСУДАРСТВЕННЫЙ АЭРОКОСМИЧЕСКИЙ УНИВЕРСИТЕТ ИМЕНИ АКАДЕМИКА С.П. КОРОЛЕВА (НАЦИОНАЛЬНЫЙ ИССЛЕДОВАТЕЛЬСКИЙ УНИВЕРСИТЕТ)»

# **М. Е. Проданов, Н. И. Старцев, С. В. Фалалеев**

# **Разработка технологии создания «виртуального» ГТД в учебном процессе**

Электронное учебное пособие

С А М А Р А

УДК: 621.431.75 ББК 39.55 В 181

### Авторы: **Проданов Михаил Евгеньевич, Старцев Николай Иванович, Фалалеев Сергей Викторинович**

Рецензент: доцент кафедры теории двигателей летательных аппаратов С. А. Шустов

Редакторская обработка Т. К. Кретинина Компьютерная верстка М. Е. Проданов Доверстка М. Е. Проданов

**Проданов, М. Е. Разработка технологии создания «виртуального» ГТД в учебном процессе** [Электронный ресурс] : электрон. учеб. пособие **/** Н. И. Старцев, С. В. Фалалеев; Минобрнауки России, Самар. гос. аэрокосм. ун-т им. С. П. Королева (нац. исслед. ун-т). - Электрон. текстовые и граф. дан. (3,25 Мбайт). - Самара, 2012. – 1 эл. опт. диск (CD-ROM)

Приведены концептуальные основы создания информационной среды для обучения студентов старших курсов технических университетов.

Учебное пособие предназначено для подготовки специалистов по специальности 160301 и 160700 специализирующихся по направлению «Автоматизация проектирования аэрокосмических систем» (Государственный образовательный стандарт второго поколения - ГОС-2) В специализациях 160301 и 160700 ставится задача научить студентов проектированию авиационного ГТД, его узлов и систем. Отсюда, квалификационной работой студентов этой специализации является дипломный проект авиационного ГТД или привода энергетической установки (ЭУ) и дипломных проектов студентами 4 - 6 курсов. Может быть полезно молодым специалистам ракетно-космической отрасли.

Подготовлено на кафедре конструкций и проектирования двигателей летательных аппаратов СГАУ.

© Самарский государственный аэрокосмический университет, 2012

# Содержание

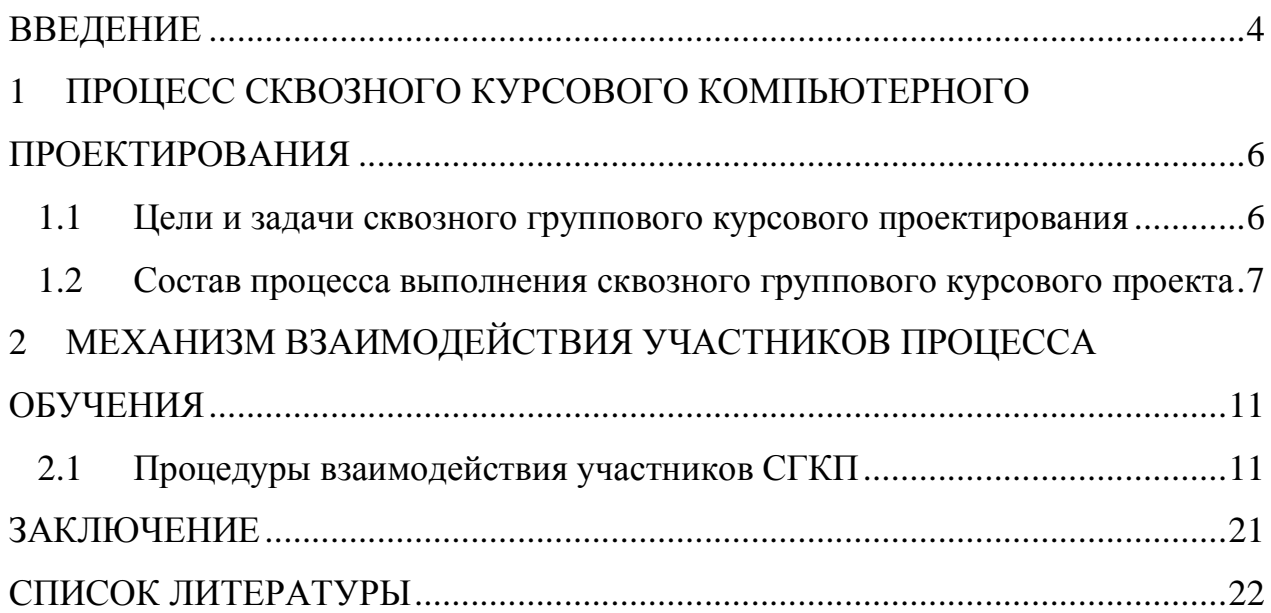

#### **ВВЕДЕНИЕ**

Организация сквозного курсового компьютерного проектирования (СККП) для получения информационной модели виртуального изделия – газотурбинного двигателя (ГТД) это сложная и комплексная задача [1].

Целью процесса СККП является – организация и настройка аппаратно – программно - методического комплекса (АПМ - комплекса) для поддержки формирования знаний и навыков обучаемых студентов. Этот комплекс условно можно называть единым информационным пространством (ЕИП) для информационной поддержки обучения. В зависимости от состава участников и данных об изделии, применяемых для обучения, ЕИП может развиваться, вовлекая в работу новые кафедры, факультеты и предприятия.

Для получения представления о ЕИП и его формирования необходимо отработать механизм взаимодействия участников процесса обучения, который удобно реализовать на информационных моделях разного уровня понимания: концептуальных, логических и моделях данных [2].

В представленном методическом пособии на концептуальной модели ЕИП показана технология организации участников учебного процесса для реализации «виртуального» ГТД. В модели определены необходимые для этого информационные потоки, формирующие регламентирующие документы обеспечения учебного процесса: аппаратного, программного и методического.

Концептуальная модель ЕИП может быть реализована на уровне данных в системной среде PDM или, для отдельных задач, в виде независимых программных систем. Важно на логических моделях подробно разобраться с содержанием учебных задач. В любом случае, согласование информационных потоков можно наглядно увидеть только на концептуальной модели.

В результате выполнения учебных процедур содержание информационных потоков конкретизируется и происходит их наполнение необходимыми ресурсами. Критерием правильности подбора информации для обучения и методического обеспечения учебного процесса является уровень знаний и умений, полученный обучаемыми студентами и их востребованность на рынке труда.

Представленная модель поддерживает технологию «открытых» систем, что позволяет подключать к процессу обучения новых участников.

Реализация технологии показана на примере взаимодействия четырех кафедр факультета двигателей летательных аппаратов (ДЛА): теории ДЛА (ТДЛА), конструкций и проектирования ДЛА (КиПДЛА), производства ДЛА (ПДЛА) и автоматических систем энергетических установок (АСЭУ). Кафедра КиПДЛА определяет развитие проекта по созданию виртуального ГТД.

В специализациях 160301 и 160700 ставится задача научить студентов проектированию авиационного ГТД, его узлов и систем. Отсюда, квалификационной работой студентов этой специализации является дипломный проект авиационного ГТД или привода энергетической установки (ЭУ).

Чтобы целенаправленно подвести студента к выполнению проекта такого сложного изделия, как авиационный ГТД, учебным планом предусмотрена система проектных задач в виде курсовых проектов и курсовых работ по 10 дисциплинам [3]. Представленная концептуальная модель процесса СККП составлена на основе многолетнегопыта проведения сквозного группового курсового проектирования профессором кафедры КиПДЛА СГАУ Старцевым Н.И.

# **1 ПРОЦЕСС СКВОЗНОГО КУРСОВОГО КОМПЬЮТЕРНОГО ПРОЕКТИРОВАНИЯ**

В основу организации сквозного курсового компьютерного проектирования (СККП) для получения информационной модели виртуального изделия – газотурбинного двигателя (ГТД) положено выполнение работ в рамках сквозного группового курсового проектирования [3] на факультете двигателей летательных аппаратов СГАУ.

#### **1.1Цели и задачи сквозного группового курсового проектирования**

Сквозное проектирование позволяет студенту пройти все этапы создания проекта двигателя и технологии его изготовления и сборки.

Групповое проектирование воссоздаёт систему разделения труда в ОКБ при проектировании двигателя и позволяет объединить усилия группы для решения задачи высокого уровня в соответствии с работами [4 - 16].

Цель сквозного группового курсового проектирования – выполнить проект авиационного ГТД или привода энергетической установки, соединяя чёткой единой цепью все этапы проектирования от термодинамического расчёта, конструирования до создания технологии изготовления и сборки и разработку всех узлов двигателя всех узлов двигателя членами группы.

Для разработки всех узлов двигателя каждый член группы должен быть заранее к этому подготовлен. Это необходимое условие обеспечивается тем, что в 6-м и 7-м семестрах выполняются 8 проектных работ по разработке конструктивной схемы двигателя, компрессора, турбины, камеры сгорания, форсажной камеры, реактивного сопла, реверсивного устройства и опоры ротора двигателя.

Такой подход к организации проектирования позволяет:

•моделировать обстановку и характер коллективного труда, с которым встречается будущий инженер в ОКБ и на производстве;

•повысить ответственность каждого члена коллектива за результаты и сроки выполнения своей работы – не сделаешь свою часть проекта добротно и ко времени, значит, подведёшь всю группу;

•получить навыки проектирования всех узлов и двигателя в целом, и, таким образом, подготовить себя к выполнению квалификационной работы – дипломного проекта;

•решать в процессе проектирования ряд задач, которые ранее при индивидуальном курсовом проектировании решить было нельзя: задачи первого этапа проектирования – выбора профиля полёта, конструктивной схемы и концепции двигателя, критические частоты вращения и конструктивные меры по отстройке и демпфированию колебаний роторов, расчёт на прочность валов, оценка осевых сил и профессиональный выбор подшипников, проектирование опор роторов, камеры сгорания, форсажной камеры, реактивного сопла, реверсивного устройства и систем двигателя (внутреннего воздухоснабжения, охлаждения турбины, управления радиальными зазорами в компрессоре и турбине и др.);

•проектирование системы управления двигателем и разработка технологии сборки становится конкретной, реальной задачей;

•довести проектирование до конечного результата, то есть спроектировать двигатель, выбор всех элементов которого обоснован и в основном подтверждён инженерными расчётами.

Курсовой проект является самостоятельной работой студентов. Студент несёт полную и единоличную ответственность, как за правильность принятых решений, так и за качество проекта и выполнение его в заданный срок.

## **1.2Состав процесса выполнения сквозного группового курсового проекта**

Основные этапы проектирования двигателя: термогазодинамическое проектирование двигателя и узлов, разработка конструкции, анализ прочности, разработка системы управления двигателем и технологии изготовления и сборки представлены в таблице 1.1 с указанием курсовых проектов (работ), в которых этап выполняется и представлено распределение работ по кафедрам и семестрам.

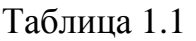

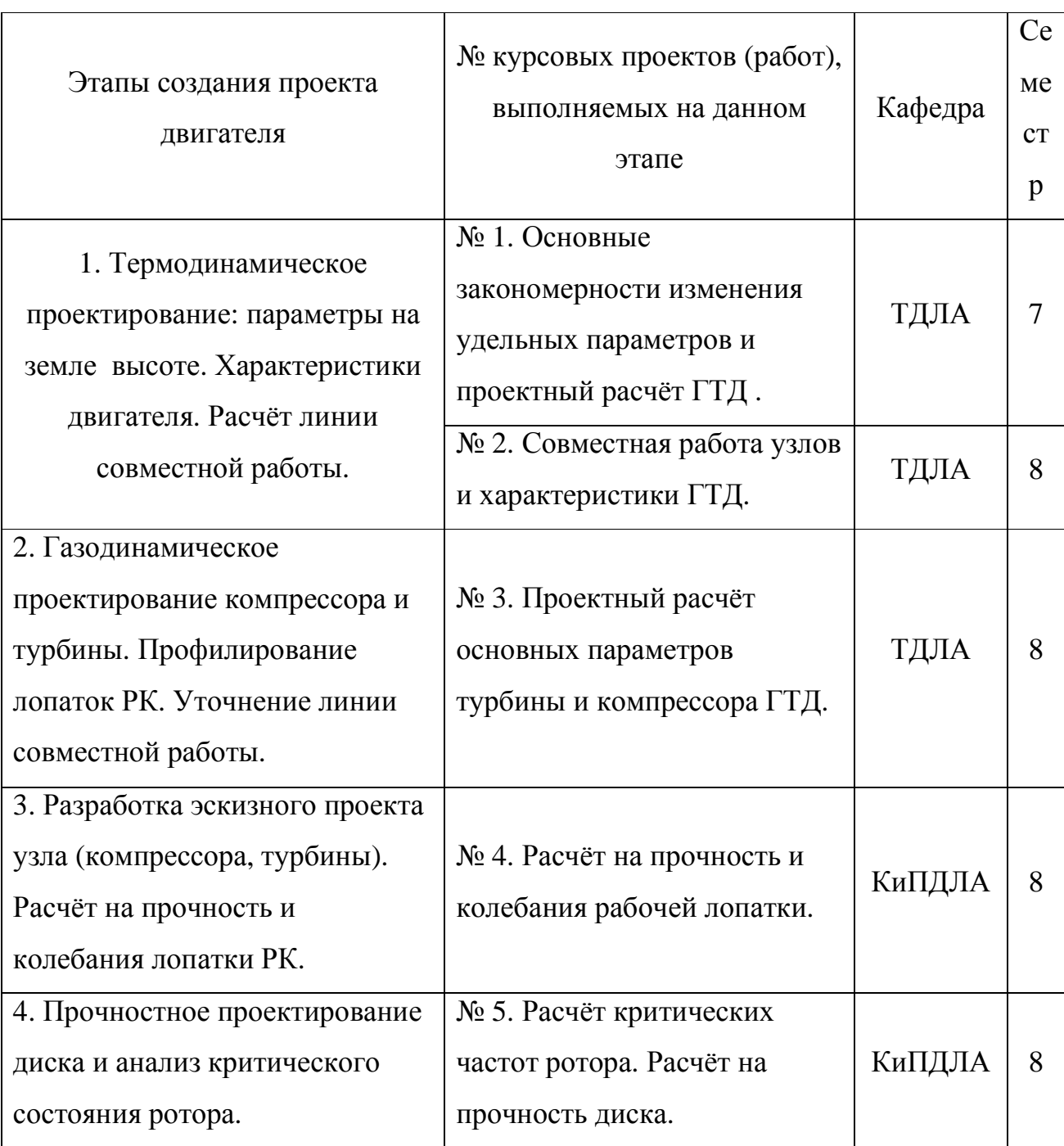

# Продолжение таблицы 1

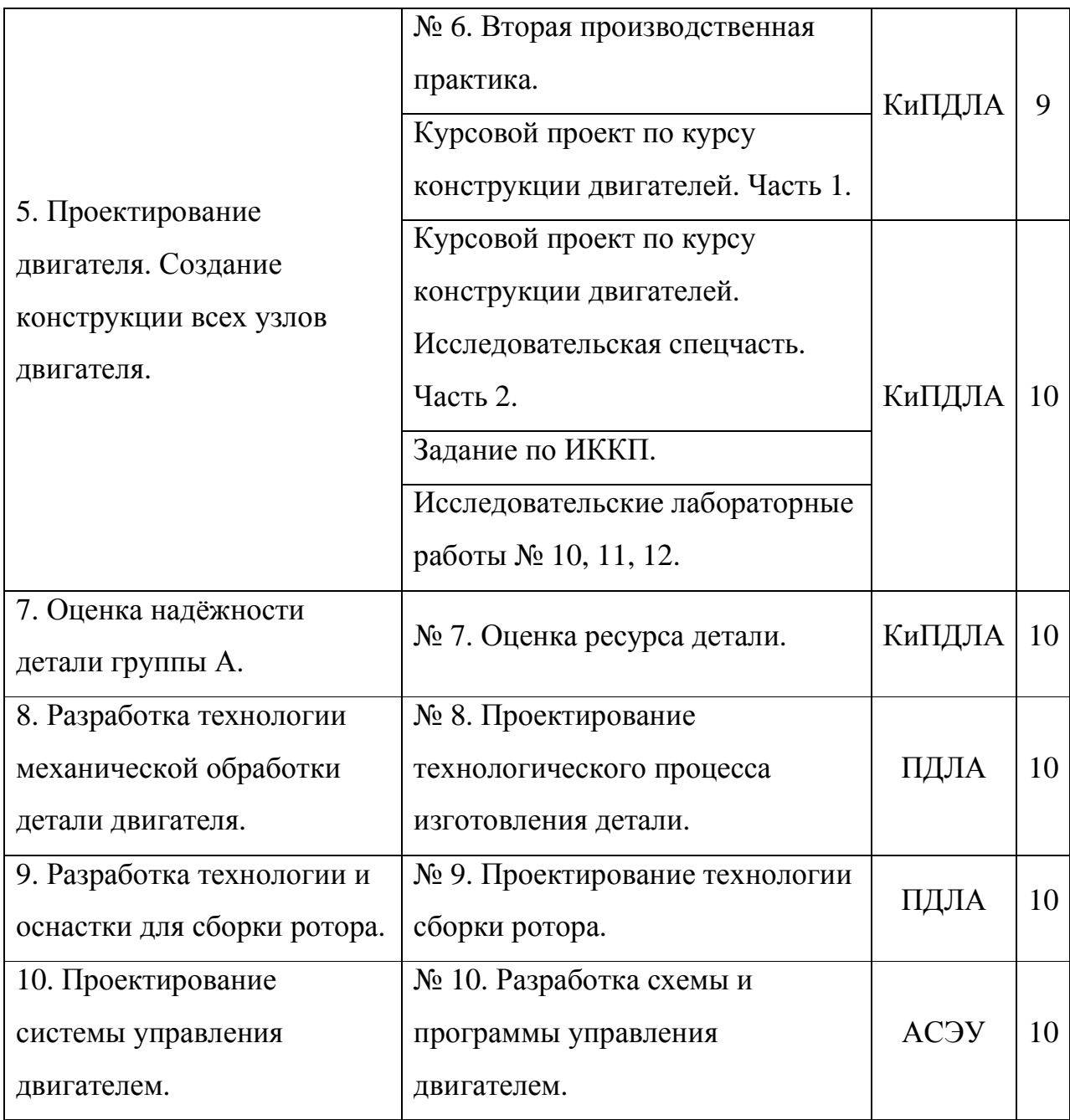

В результате анализа таблицы 1.1 в состав модели СККП включены следующие процедуры работ, выполняемые на кафедрах участниках СККП (рисунок 1.1).

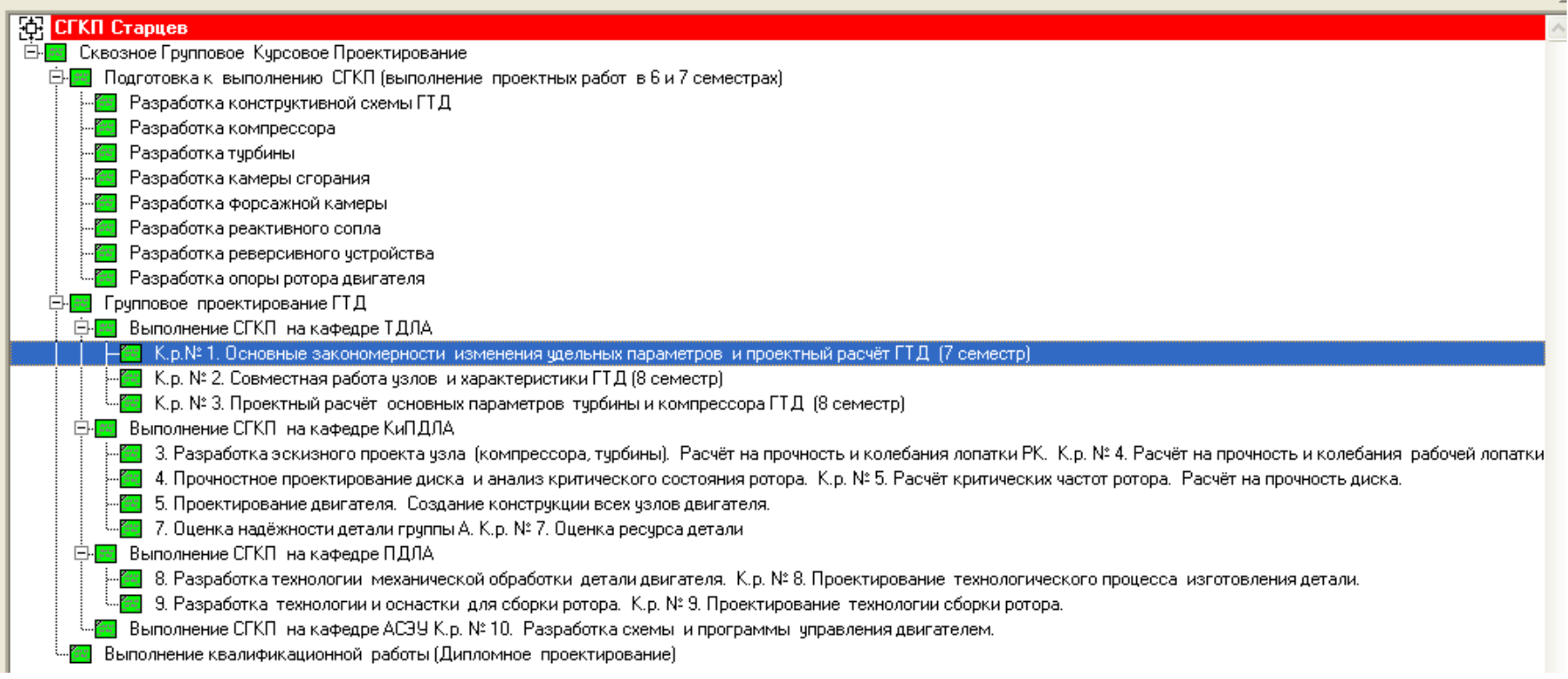

Рисунок 1.1 – Состав СГКП как основа сквозного курсового компьютерного проектирования

# **2 МЕХАНИЗМ ВЗАИМОДЕЙСТВИЯ УЧАСТНИКОВ ПРОЦЕССА ОБУЧЕНИЯ**

Сквозное групповое курсовое проектирование (СГКП), как показано в контекстной диаграмме модели (рисунок 2.1) построено на процедуре преобразования информационного потока (ИП) «Учебные задания для предварительной подготовки» в окончательные информационные потоки: ИП «"Виртуальный" ГТД как комплекс связанных элементов полного электронного описания изделия (ПЭОИ)» и ИП «Дипломный проект». При этом должно быть согласованное с межкафедральными требованиями ИП «Задание на групповое проектирование».

Участниками процесса СГКП являются информационные потоки: ИП «Преподаватели» и ИП «Группа студентов». При этом с точки зрения руководителя проекта проф. Старцева Н.И. целью выполнения процедуры СГКП является «Выполнить проект авиационного ГТД или привода энергетической установки, соединяя чёткой единой цепью все этапы проектирования от термодинамического расчёта, конструирования и до создания технологии изготовления и сборки и разработку всех узлов двигателя членами группы». Основное ограничение проекта: «Студент несёт полную и единоличную ответственность, как за правильность принятых решений, так и за качество проекта и выполнение его в заданный срок».

## **2.1Процедуры взаимодействия участников СГКП**

На верхнем уровне А0 модели (рисунок 2.2) выполняются последовательно следующие процессы: «Подготовка к выполнению СГКП (выполнение проектных работ в 6 и 7 семестрах)», «Групповое проектирование ГТД» и «Выполнение квалификационной работы (Дипломное проектирование)». Каждый из этих процессов может послужить основой для создания процедуры Сквозного курсового компьютерного проектирования.

Основным процессом является «Групповое проектирование ГТД». На его входе ИП «Знания и навыки студентов (по выполнению заданий и работе в коллективе)», а на выходе ИП «Пояснительная записка по Групповому курсовому проекту и "виртуальный" ГТД как комплекс связанных элементов полного электронного описания изделия (ПЭОИ)» под управлением ИП «Задание на групповое проектирование». Процедура «Подготовка к выполнению СГКП (выполнение проектных работ в 6 и 7 семестрах)» дает возможность обеспечить качественное выполнение основного процесса. Она состоит из 7 процедур, выполняемых последовательно, как показано на рисунке 2.3. Здесь, в рамках таких процессов как: «Разработка конструктивной схемы ГТД», «Разработка компрессора», «Разработка турбины», «Разработка камеры сгорания», «Разработка форсажной камеры», «Разработка реактивного сопла», «Разработка реверсивного устройства» и «Разработка опоры ротора двигателя» формируется фрагмент полного электронного описания изделия (ПЭОИ) или в данном случае «виртуального» ГТД. Поступающий на вход ИП «Учебные задания для предварительной подготовки» преобразуется в конечном итоге в ИП «Знания и навыки студентов (по выполнению заданий и работе в коллективе)».

Процедура «Выполнение квалификационной работы (Дипломное проектирование)» (рисунок 2.2), который в настоящей работе по составу не рассматривается, закрепляет полученные знания и навыки путем проведения работ индивидуального проектирования. Она позволяет оценить знания и навыки каждого обучающегося и выдать ему сертификат для продолжения деятельности на производственном предприятии или конструкторском бюро.

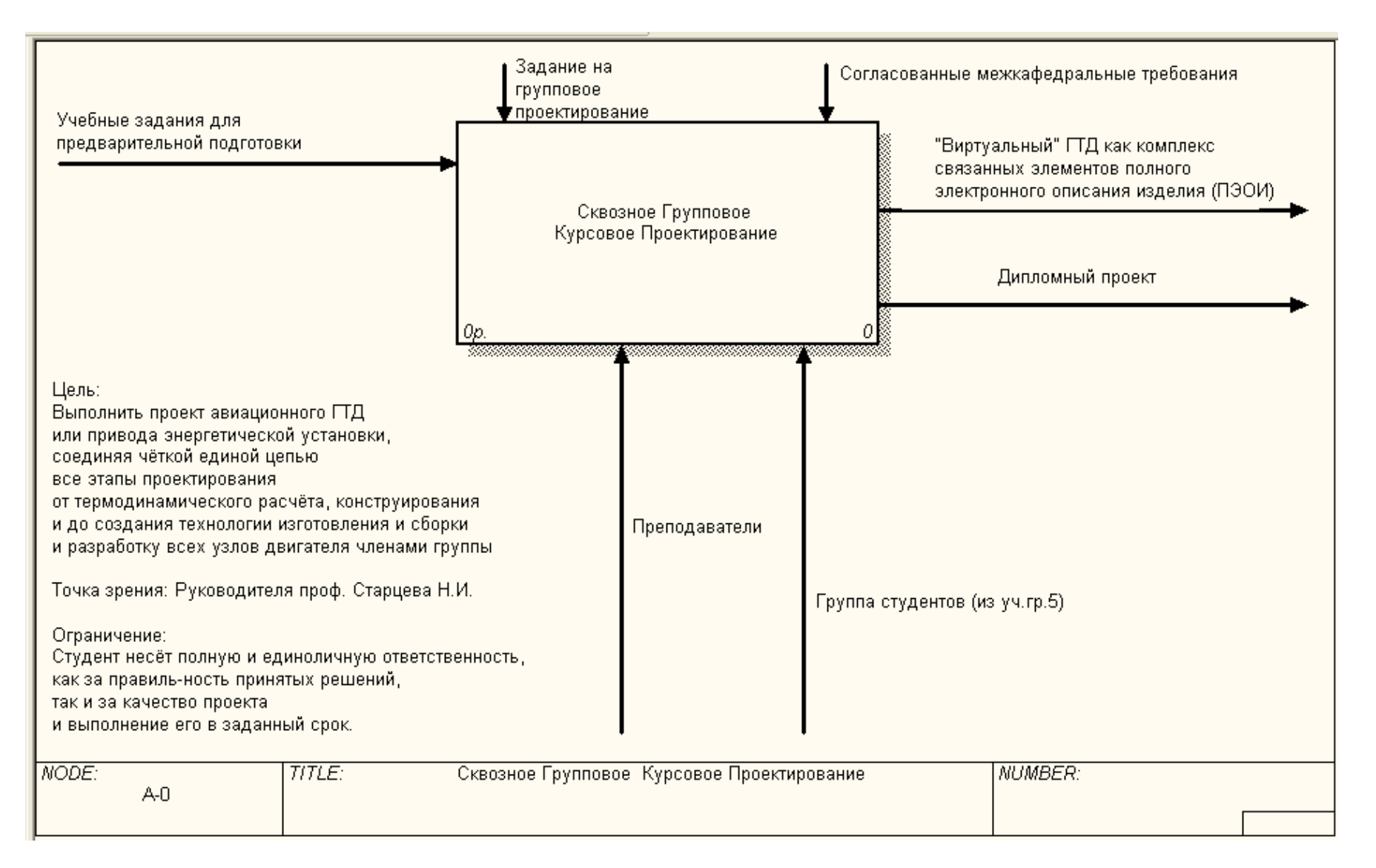

Рисунок 2.1 – Процедура СГКП – контекстная диаграмма

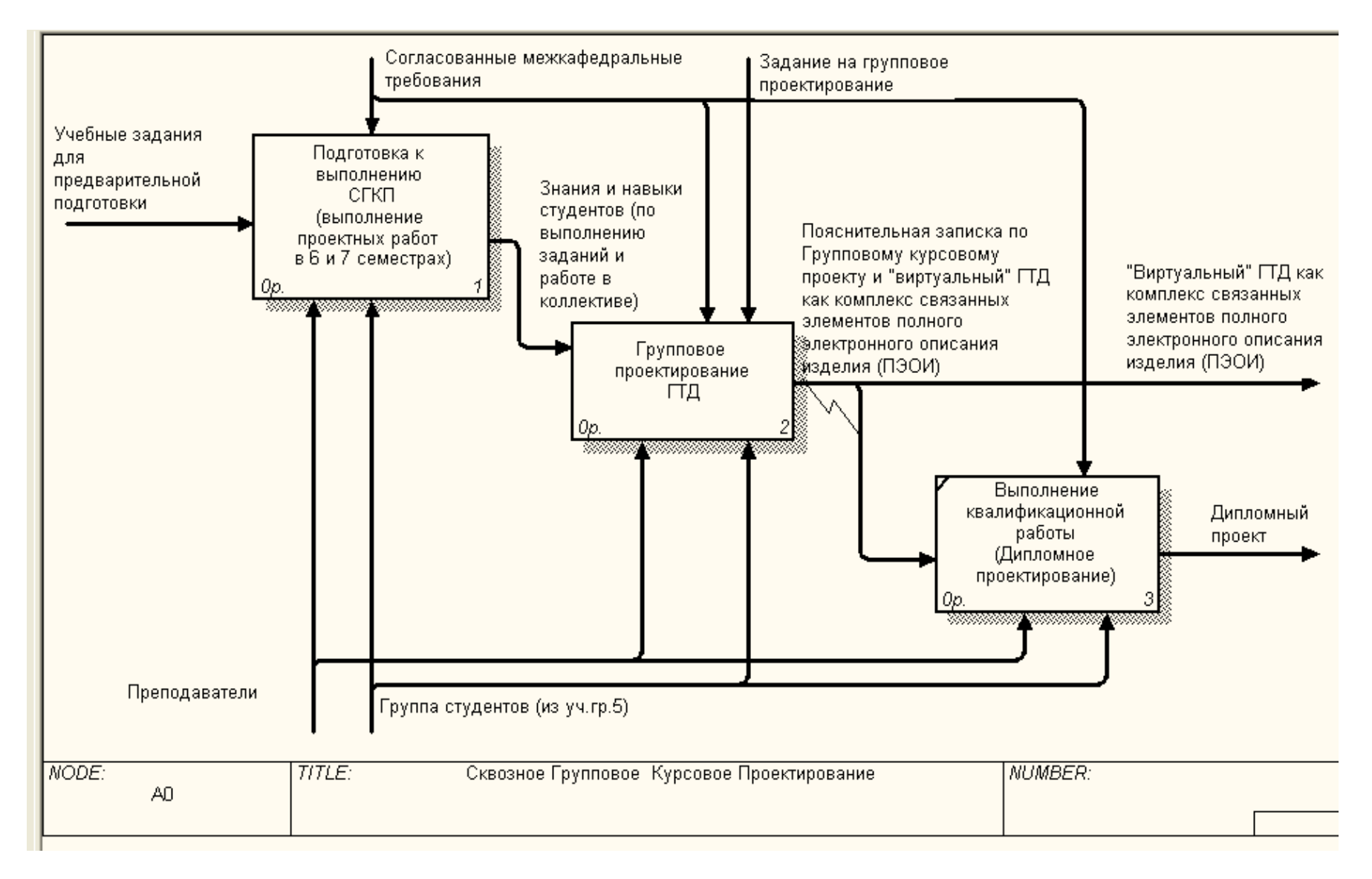

Рисунок 2.2 – Состав процесса СГКП (уровень А0)

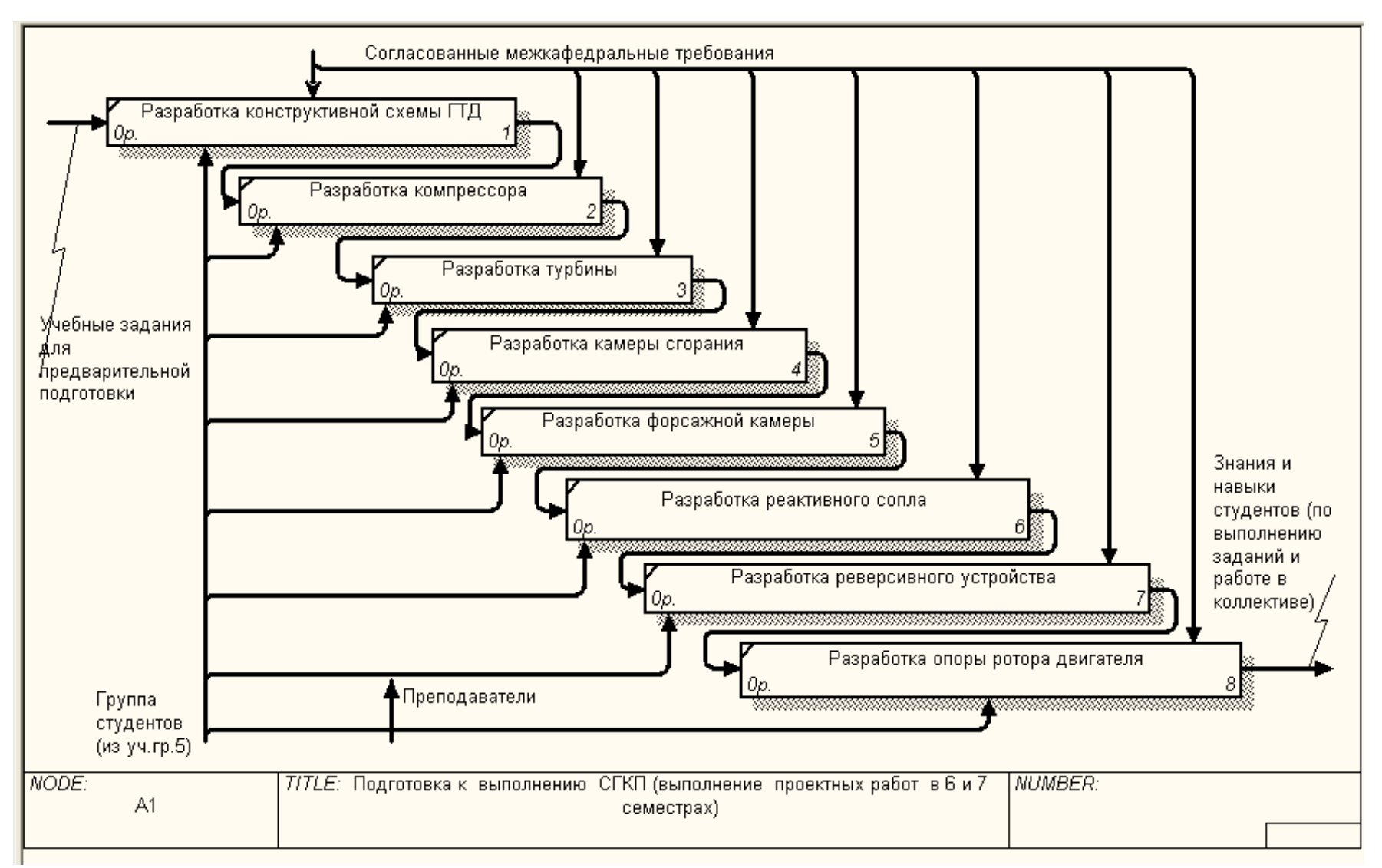

Рисунок 2.3 - Подготовка <sup>к</sup> выполнению СГКП (выполнение проектных работ <sup>в</sup> 6 и 7 семестрах)

Процедура выполнения СГКП на уровнях А2 и далее показана на рисунках 2.4 – 2.7. Здесь показано, что СГКП производится путем выполнения процессов на кафедрах – участниках СГКП (рисунок 2.4). При этом ИП «Знания и навыки студентов (по выполнению заданий и работе в коллективе)» полученный в результате подготовки к выполнению СГКП переходит в ИП «Пояснительная записка по Групповому курсовому проекту и "виртуальный" ГТД как комплекс связанных элементов полного электронного описания изделия (ПЭОИ)». Этот результирующий ИП включает в себя элементы ПЭОИ – в данном случае ГТД. Полученные элементы ПЭОИ в конечном итоге собираются «виртуальный» ГТД ИП «"Виртуальный" ГТД как комплекс связанных элементов полного электронного описания изделия (ПЭОИ)».

На рисунках 2.5 – 2.7 показано в рамках каких курсовых работ и на каких кафедрах собирается результирующий поток элементов ПЭОИ – «виртуальный» ГТД.

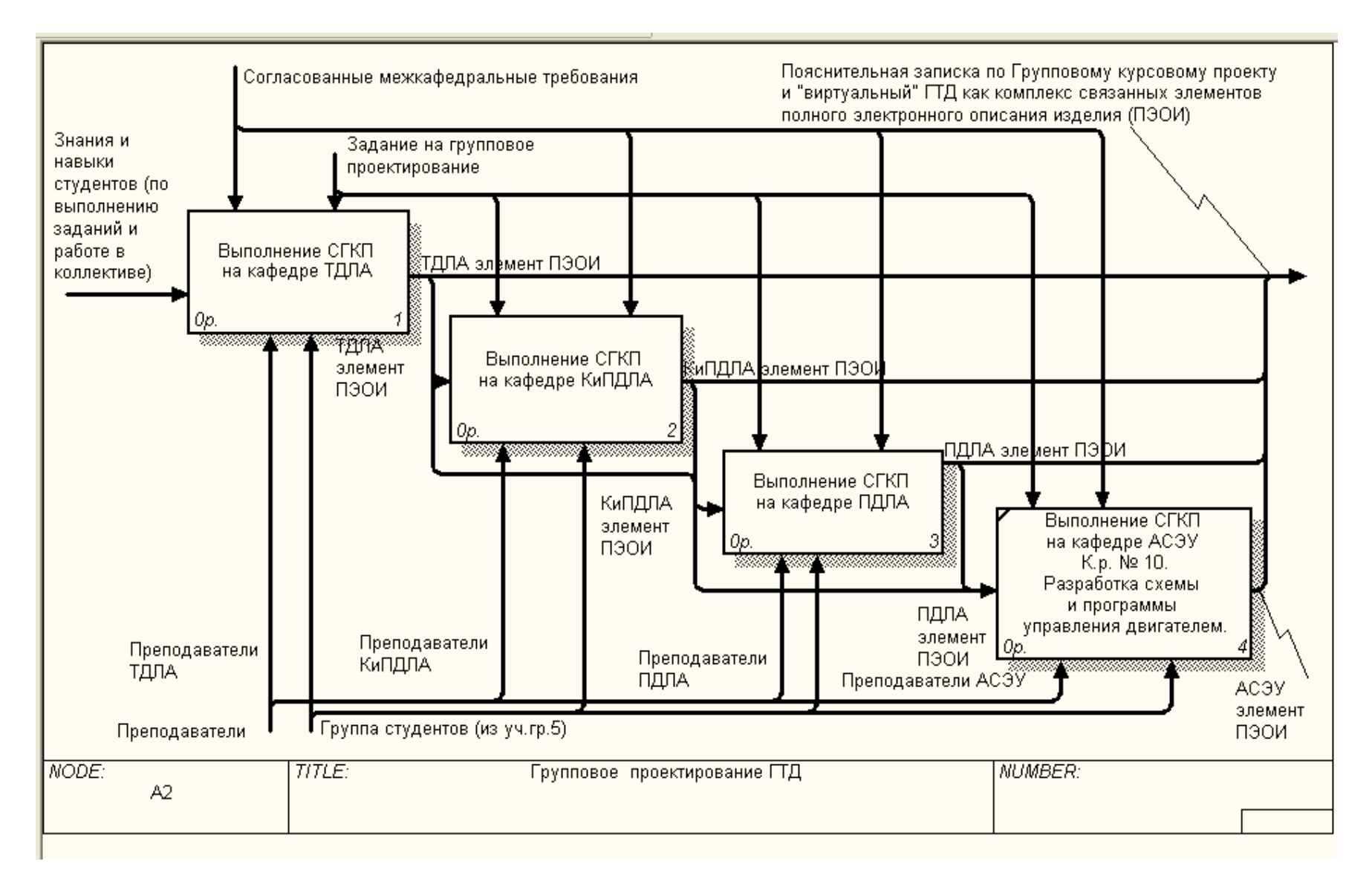

Рисунок 2.4 - Выполнение процессов СГКП на кафедрах – участниках

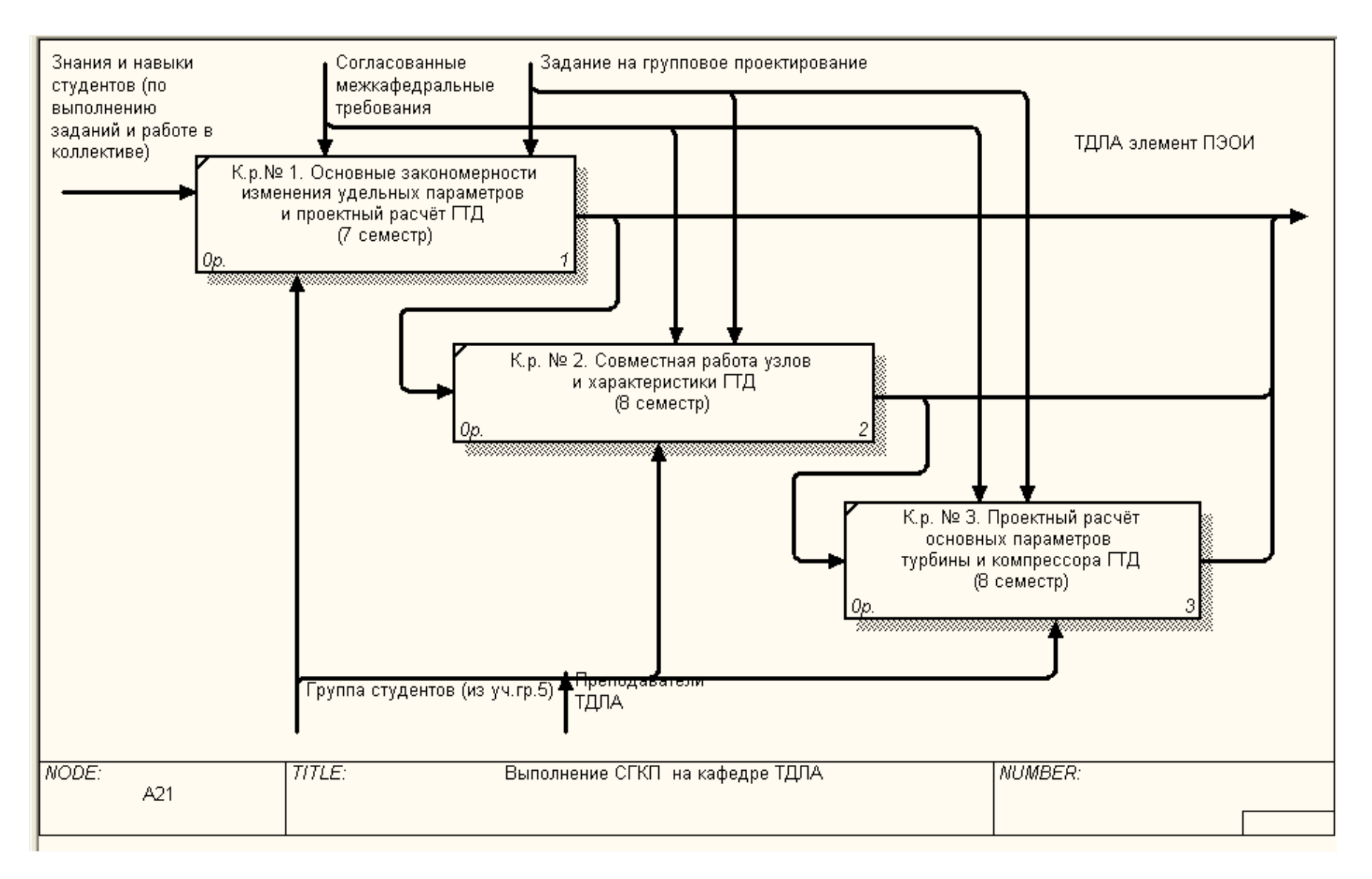

Рисунок 2.5 – Выполнение СГКП на кафедре ТДЛА

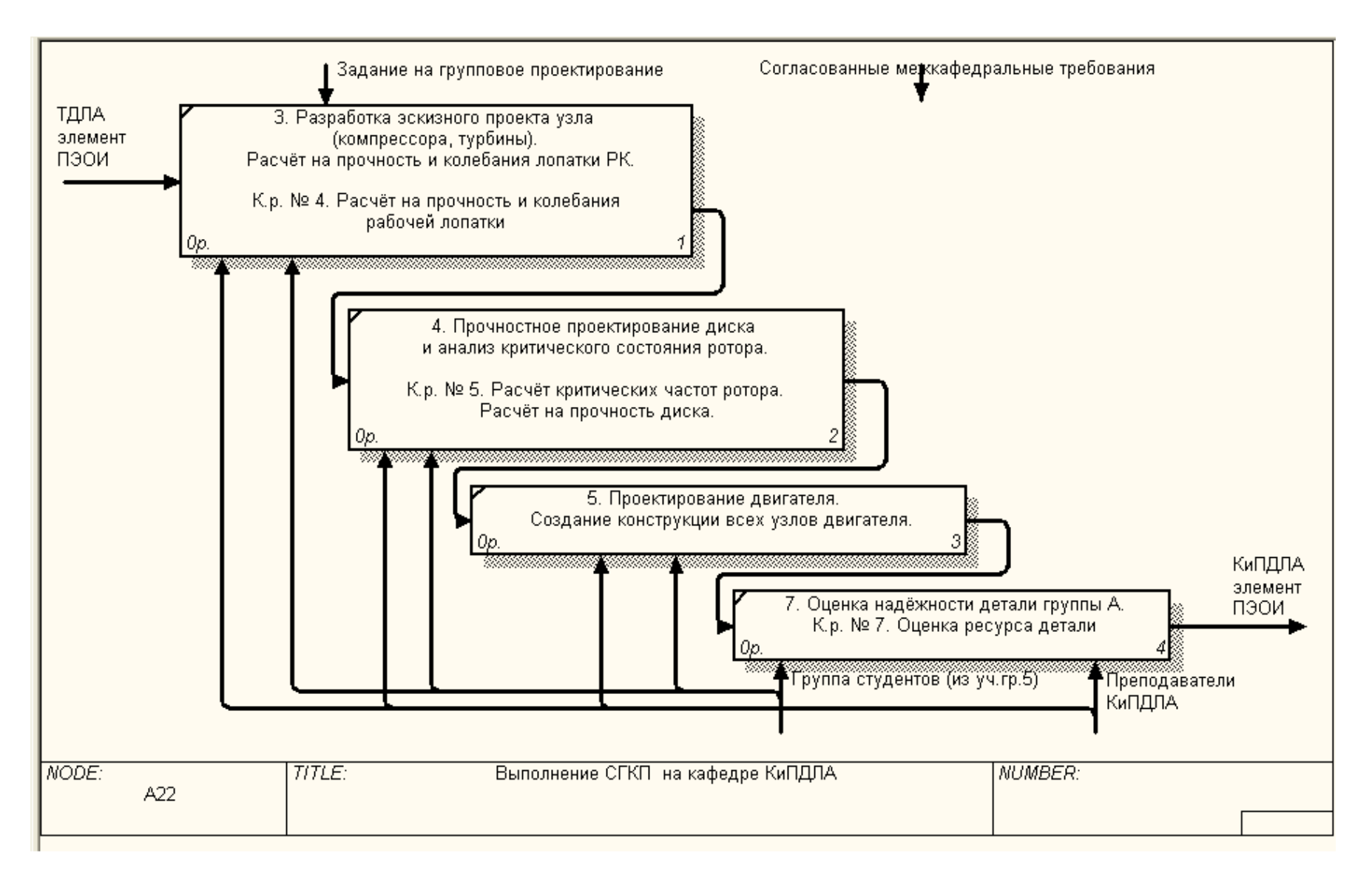

Рисунок 2.6 - Выполнение СГКП на кафедре КиПДЛА

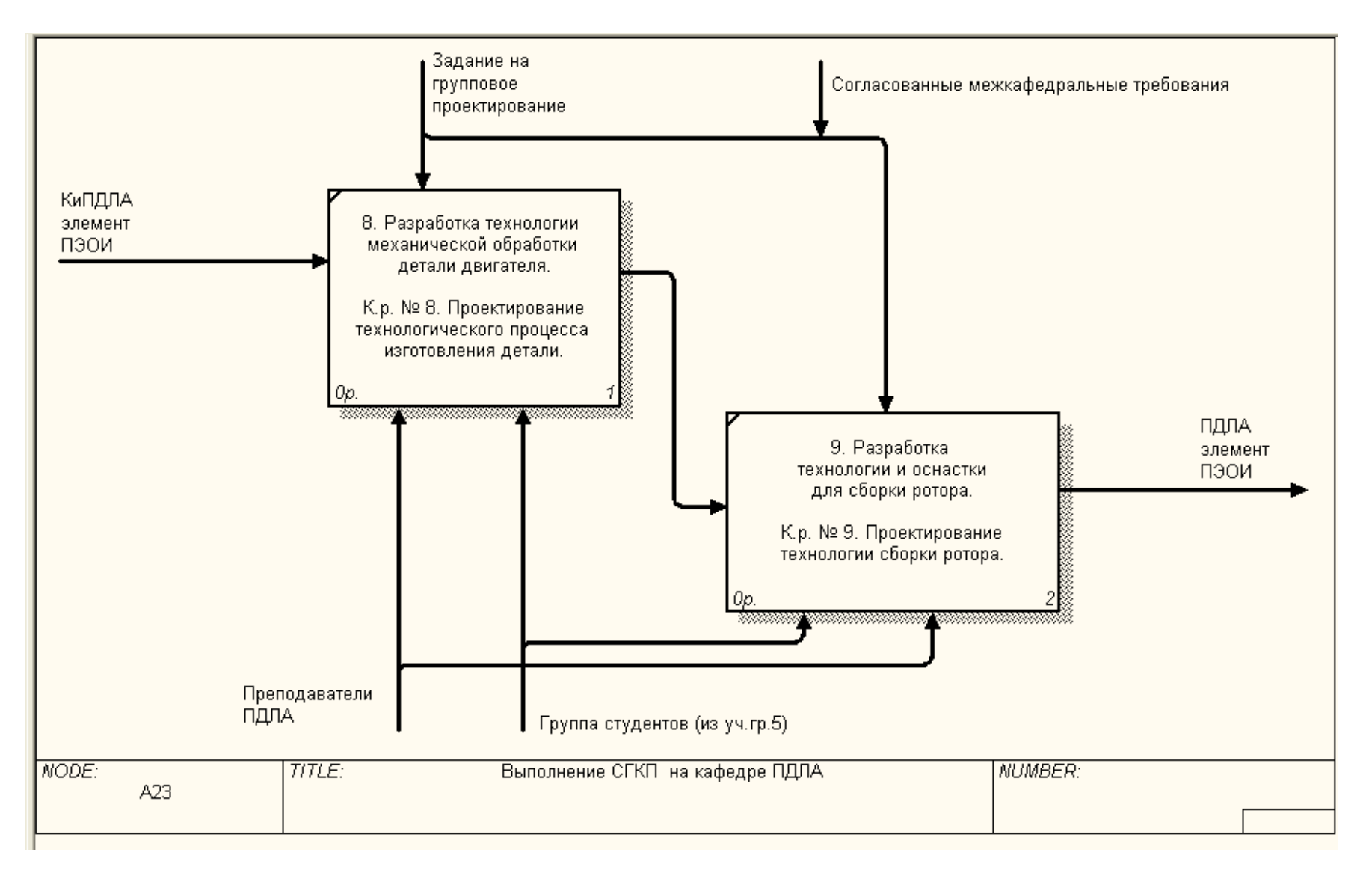

Рисунок 2.7 - Выполнение СГКП на кафедре ПДЛА

### ЗАКЛЮЧЕНИЕ

В представленном учебном пособии показана технология перехода от существующего в настоящее время методического описания процесса обучения при формировании «виртуального» ГТД как фрагмента ПЭОИ к его модели на концептуальном уровне.

Такая модель позволяет видеть процесс обучения как последовательность выполняемых процедур и тем самым дает возможность организовать качественный мониторинг этого процесса при введении описанных процедур в информационную среду ЕИП, построенную как АПМ - комплекс.

В дальнейшем, необходимо в соответствии с программой автоматизации работ обеспечить переход к автоматизированному выполнению отдельных процедур процесса СККП (там, где это возможно). Этот переход осуществляется путем создания логических UML - моделей выбранных процедур, в которых формализуется взаимодействие участников процесса. Созданные модели являются руководством для подготовки и настройки модели данных в системной среде РDM.

### **СПИСОК ЛИТЕРАТУРЫ**

1. Проданов М.Е. Организация обучения в едином информационном пространстве данных об изделии. – Вестник СГАУ: Проблемы и перспективы развития авиадвигателестроения, том 3, ч. 2.– Самара, 2011. С. 374 – 379.

2. Проданов М.Е. Методические рекомендации по использованию базы данных типовых элементов при проектировании двигателей: учеб. Пособие / М.Е. Проданов, А.Ю. Цой. – Самара: Изд-во Самар. гос. аэрокосм. унта, 2010. – 74с.:

3. Старцев Н.И. Проектирование авиационных двигателей и энергетических установок. Сквозной групповой курсовой проект: учебное пособие / Старцев Н. И. – Самара: изд-во Самар. гос. аэрокосм. ун-та, 2011. 76 с.

4. Старцев Н.И. Проектирование авиационных ГТД. Групповое курсовое проектирование: Учеб. пособие/ Н.И Старцев; Самар. авиац. ин-т, Самара, 1991. - 66 с.

5. Руководящие и методические материалы по сквозному курсовому проектированию: метод. указания/ сост. А.И. Ермаков, Н.И. Старцев, С.В. Фалалеев. - Самара: Изд-во Самар. гос. аэрокосм. ун-та, 2006. - 32 с.

6. Формирование технических объектов на основе системного анализа/ В.Е Руднев, В.В. Володин, К.М. Лучанский [и др.] - М.: Машиностроение, 1991. - 320 с.

7. Старцев Н.И. Конструкция и проектирование турбокомпрессора ГТД: учебное пособие/ Н.И. Старцев – Самара: Издательство Самар. гос. аэрокосм. ун-та. 2006, 206 с.

8. Старцев Н.И, конструкция и проектирование камеры сгорания ГТД: учебное пособие/ Н.И. Старцев – Самара: Издательство Самар. гос. аэрокосм. ун-та. 2007, 120 с.

9. Старцев Н.И. Проектирование авиационных ГТД. Начальный этап: учебное пособие/ Н.И. Старцев – Самара: Издательство Самар. гос. аэрокосм. ун-та. 2010, 173 с.

10. Старцев Н.И. Конструкция и проектирование опор роторов ГТД: учебное пособие / Н.И. Старцев – Самара: Издательство Самар. гос. аэрокосм. ун-та. 2011, 185 с.

11. Гриценко Е.А., Данильченко В.П., Лукачёв С.В., Резник В.Е., Цыбизов Ю.Н. Конвертирование авиационных ГТД в газотурбинные установки наземного применения – Самара: СНЦ РАН, 2004. – 266 с.

12. Проектирование авиационных газотурбинных двигателей/В.П. Данильченко, С.В. Лукачёв, Ю.Л. Ковылов, А.М. Постичков [и др.] - Самара: Изд-во СНЦ РАН, 2008. – 620с.

13. Кулагин В.В. Теория, расчёт и проектирование авиационных двигателей и энергетических установок: Учебник.- М.: Машиностроение, 2002, - 616с.

14. Выбор и обоснование профиля полёта самолёта: Учебное пособие/ М.А. Соколов. 2012, - 40 с.

15. Белоусов А.Н., Мусаткин Н.Ф., Радько В.М. Теория и расчёт авиационных лопаточных машин: Учебник. - Самара: ФУГП, Изд-во «Самарский дом печати», 2003. - 306 с.

16. Рабочие и сборочные чертежи ГТД: Учеб. Пособие / Ю.М. Ануров, Н.И. Старцев, Самар. гос. аэрокосм. ун-т, Самара, 1999, 60 с.